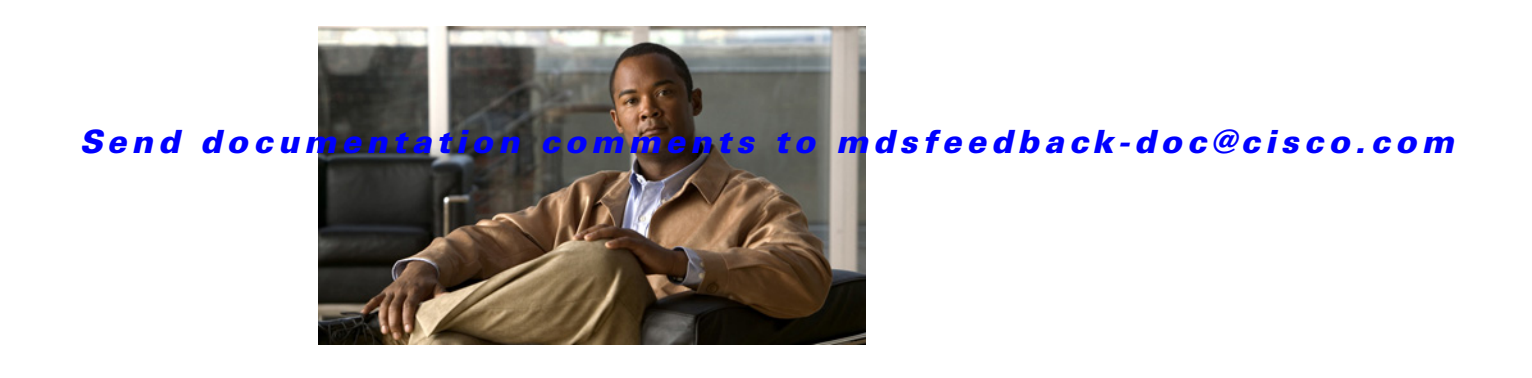

# **Preface**

This preface describes the audience, organization, and conventions of the *Cisco MDS 9000 Family Configuration Guide*. It also provides information on how to obtain related documentation.

# **Audience**

This guide is for experienced network administrators who are responsible for configuring and maintaining the Cisco MDS 9000 Family of multilayer directors and fabric switches.

# **Organization**

The Cisco MDS 9000 Family Fabric Manager Configuration Guide is organized as follows: :

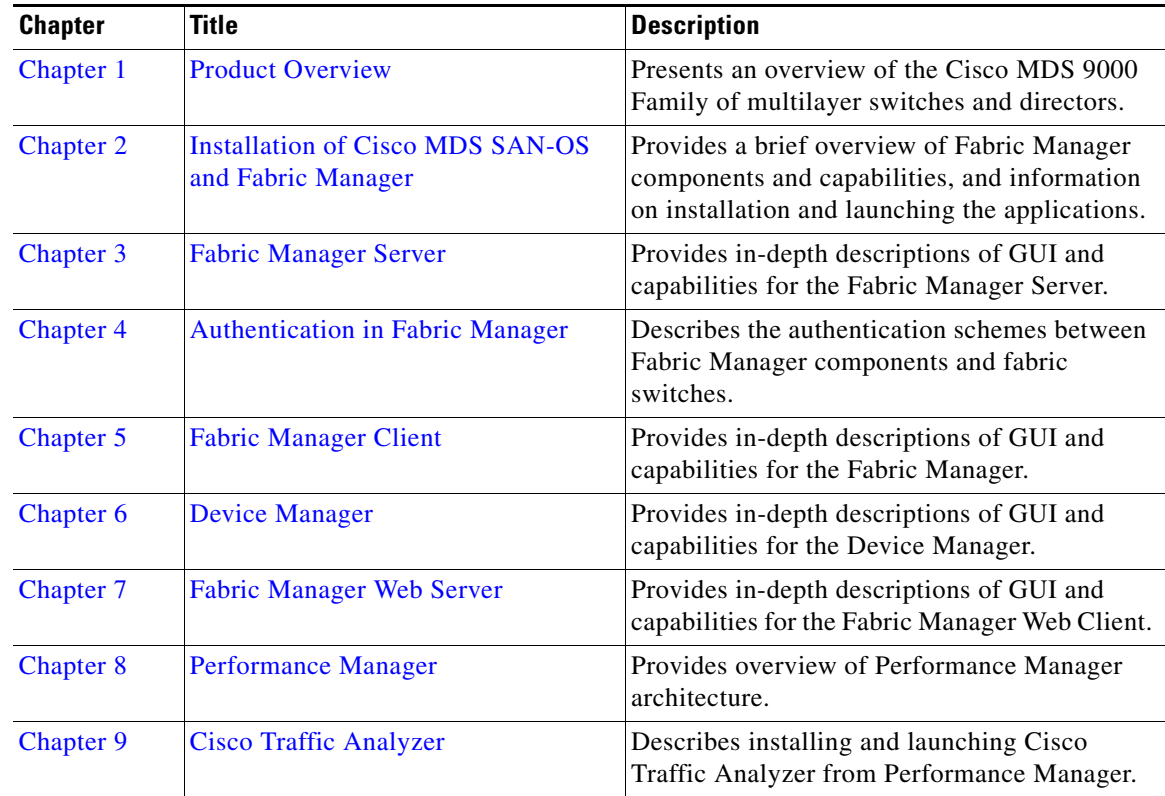

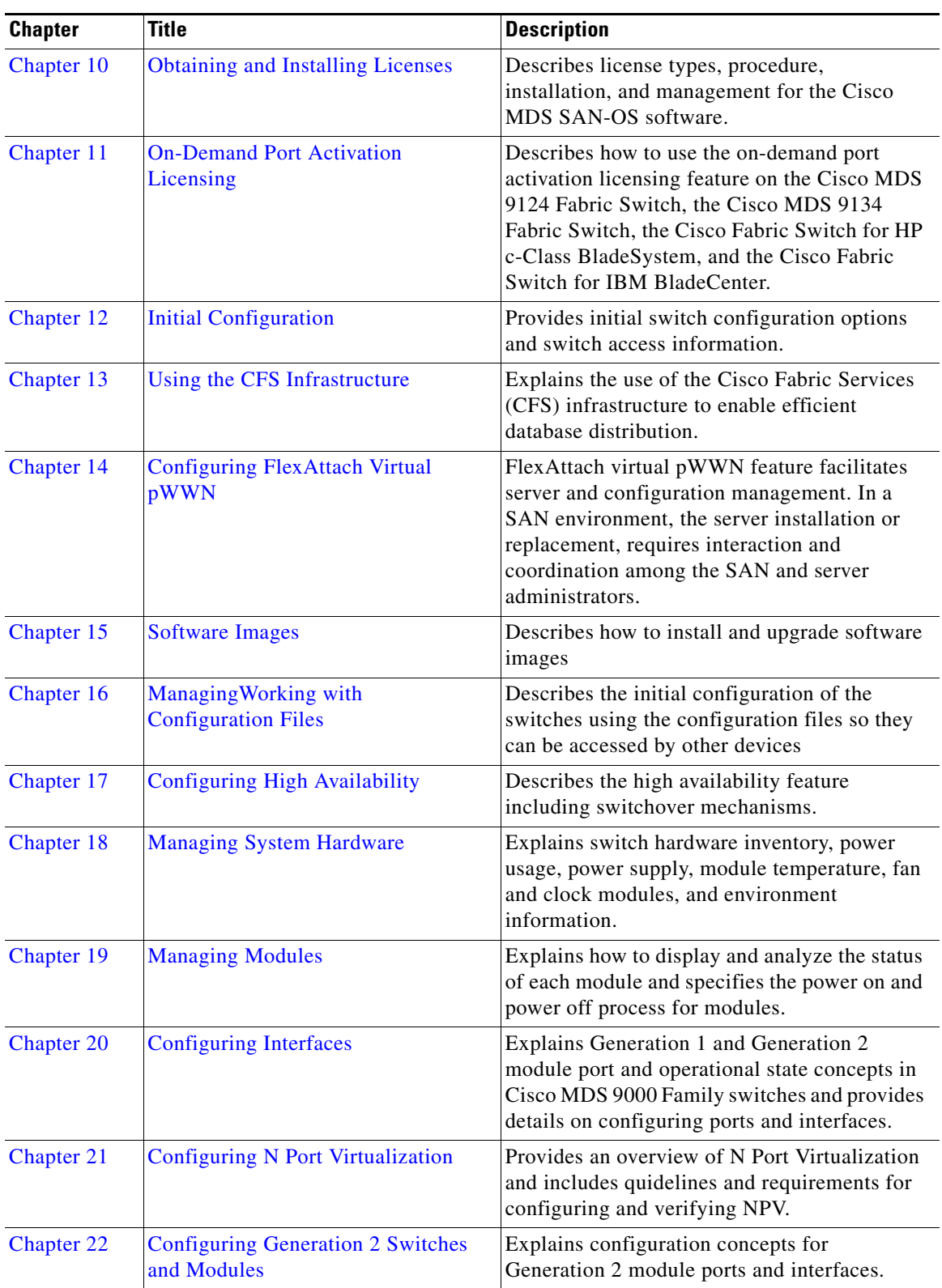

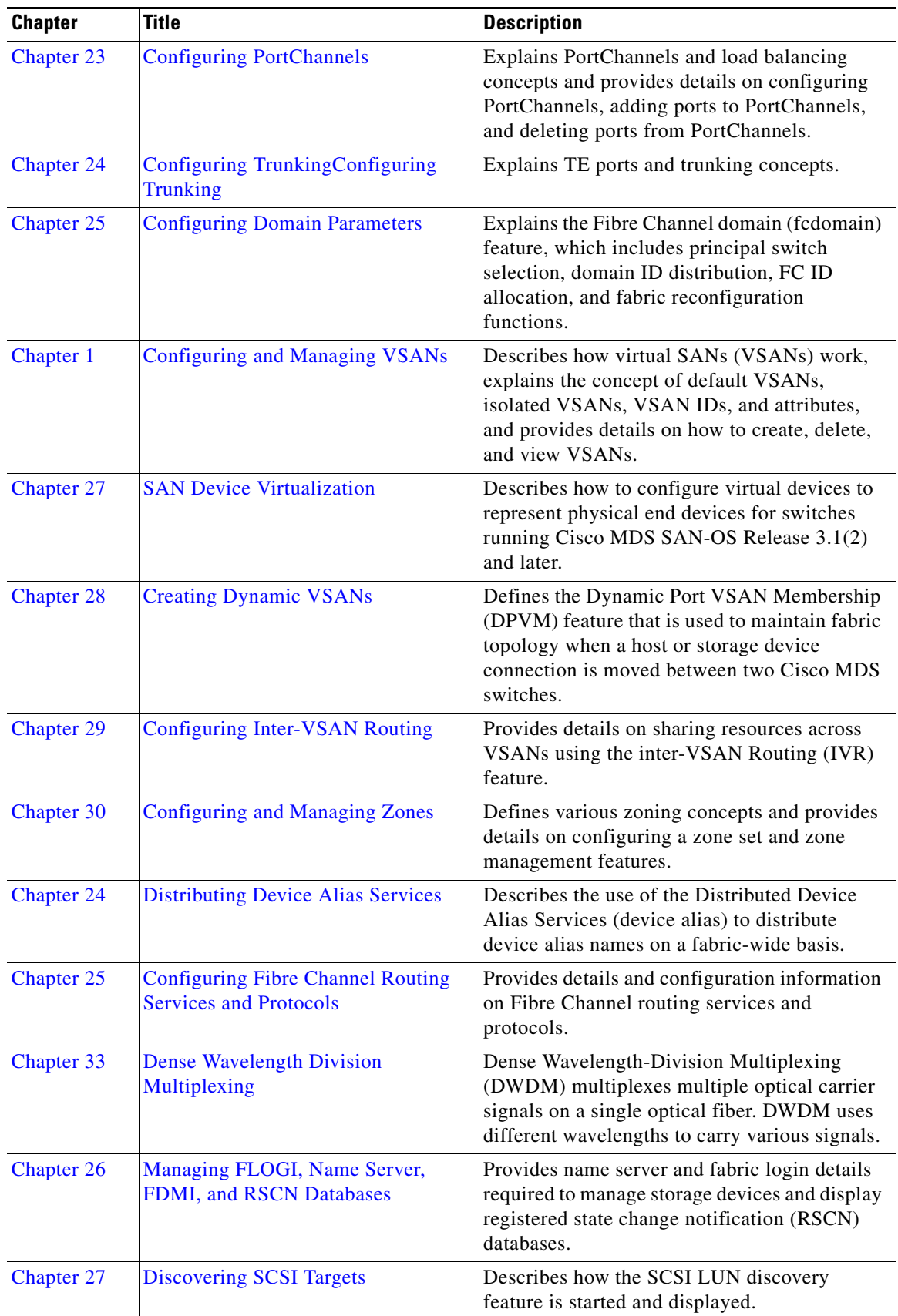

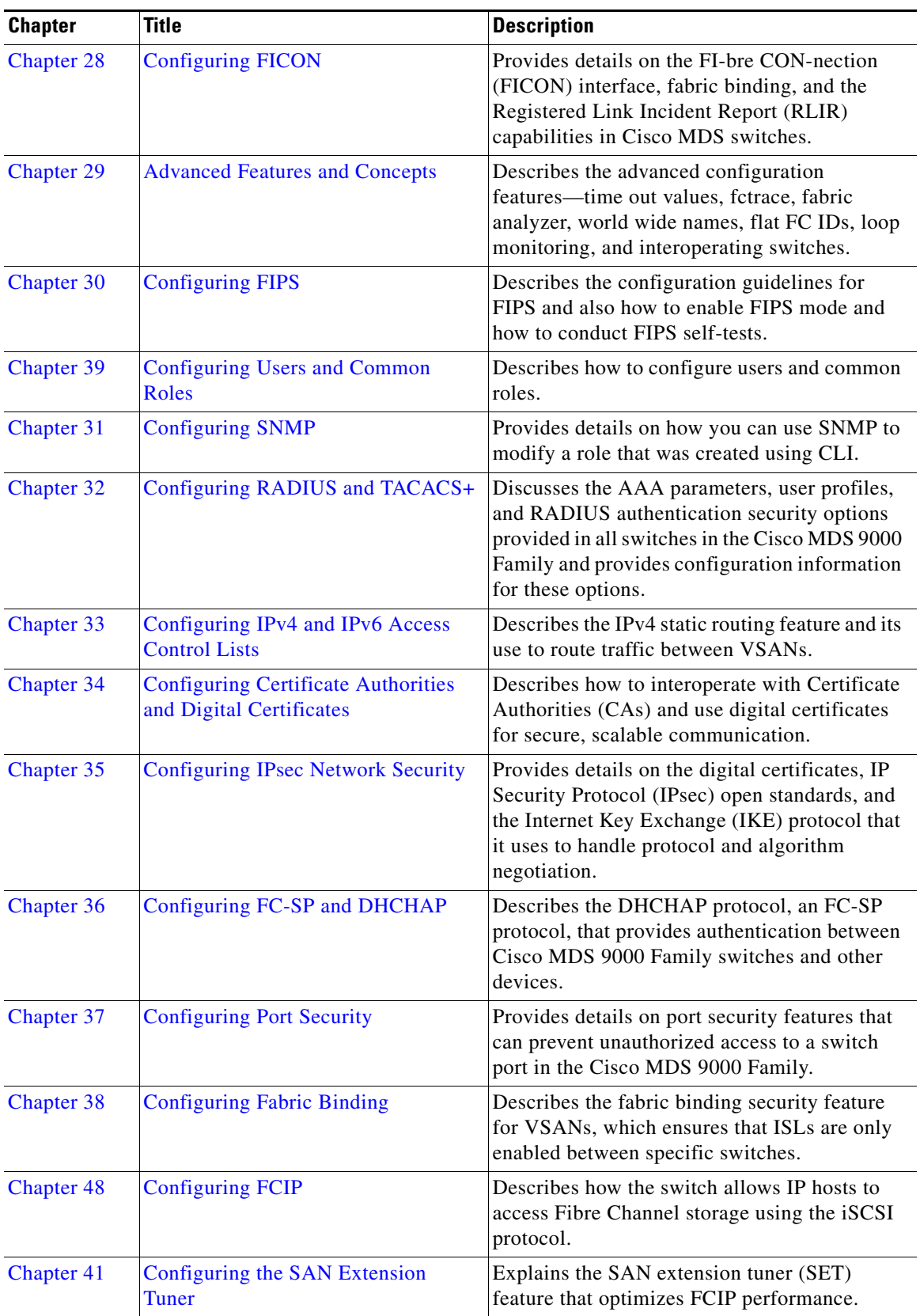

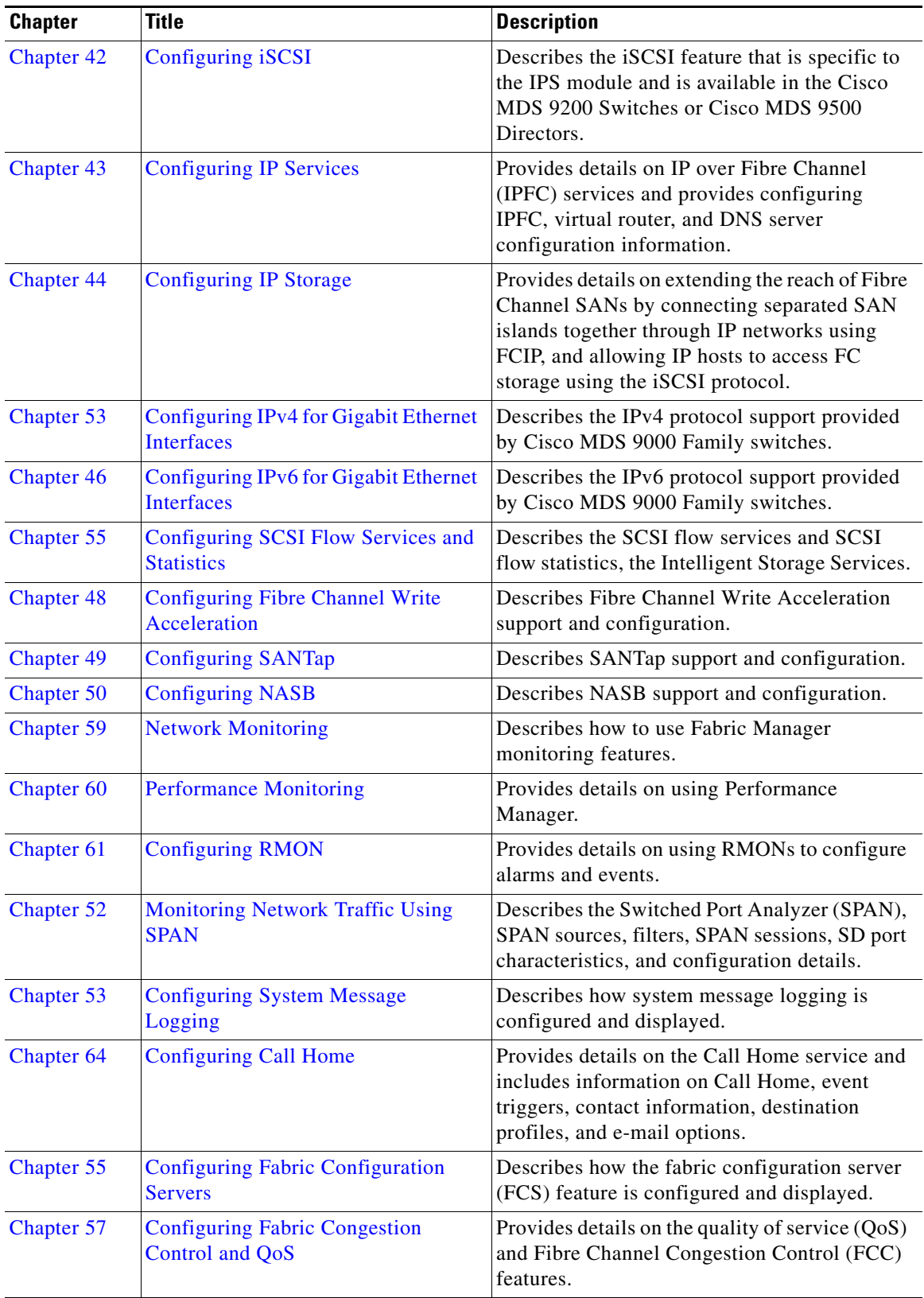

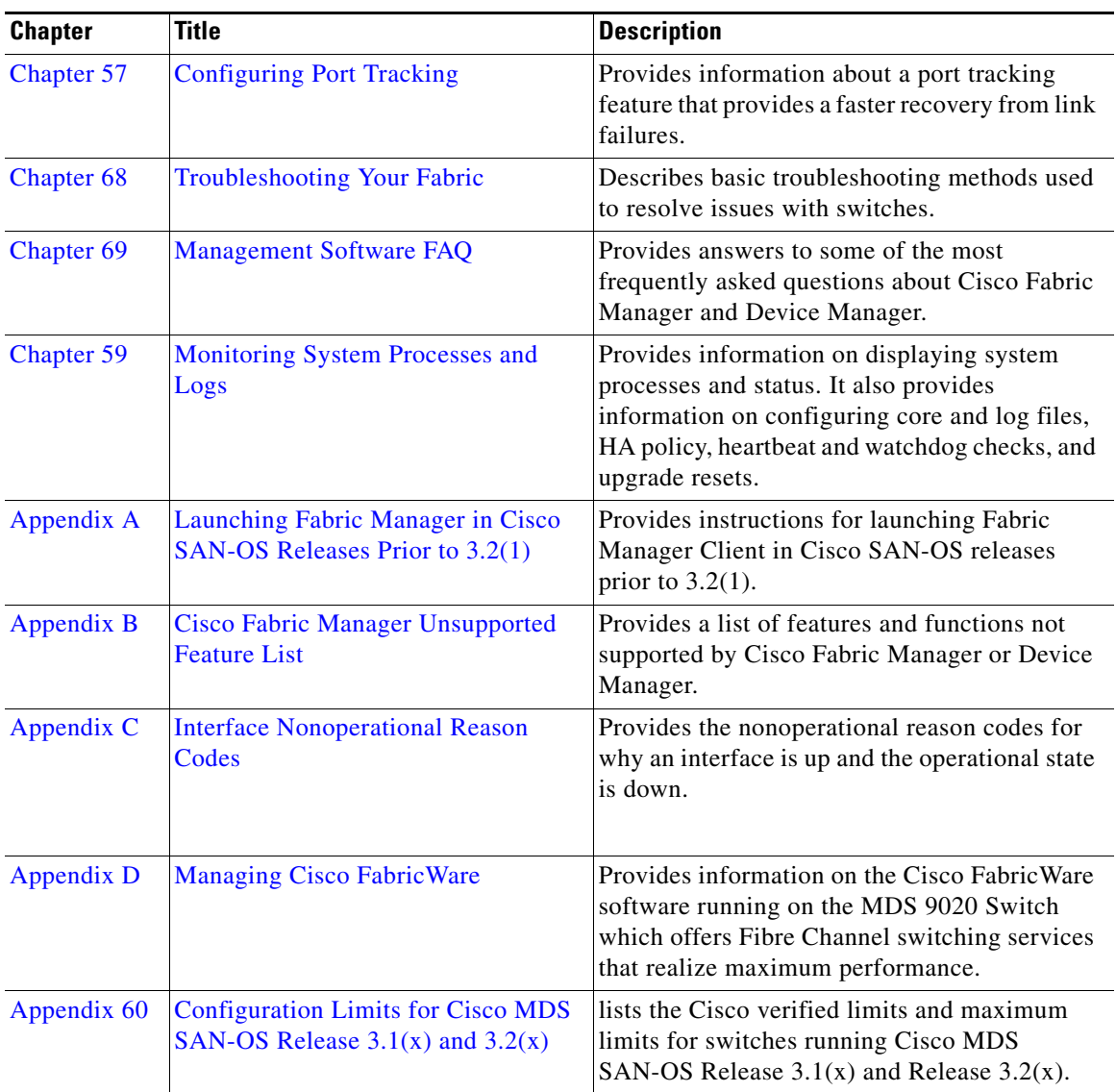

# **Document Conventions**

Command descriptions use these conventions:

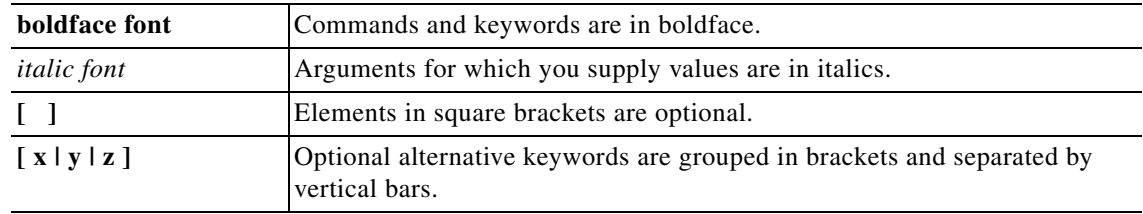

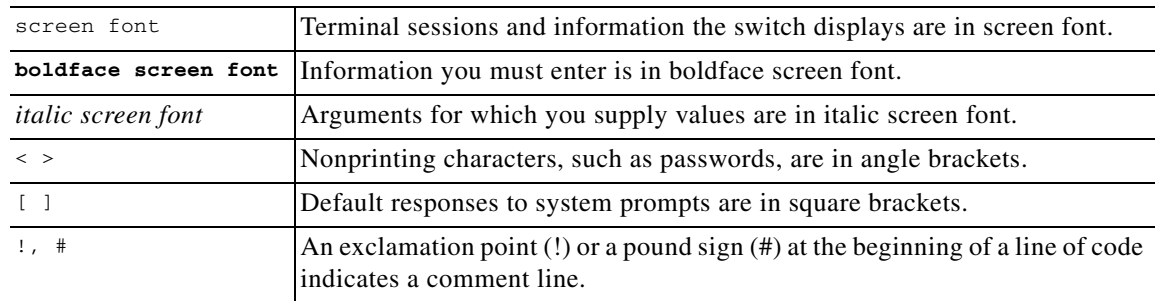

Screen examples use these conventions:

This document uses the following conventions:

**Note** Means reader *take note*. Notes contain helpful suggestions or references to material not covered in the manual.

**Caution** Means *reader be careful*. In this situation, you might do something that could result in equipment damage or loss of data.

# **Related Documentation**

The documentation set for the Cisco MDS 9000 Family includes the following documents. To find a document online, use the Cisco MDS SAN-OS Documentation Locator at: http://www.cisco.com/en/US/products/ps5989/products\_documentation\_roadmap09186a00804500c1.html. For information on IBM TotalStorage SAN Volume Controller Storage Software for the Cisco MDS 9000 Family, refer to the IBM TotalStorage Support website: <http://www.ibm.com/storage/support/2062-2300/>

#### **Release Notes**

- **•** *Cisco MDS 9000 Family Release Notes for Cisco MDS SAN-OS Releases*
- **•** Cisco MDS 9000 Family Release Notes for Storage Services Interface Images
- **•** Cisco MDS 9000 Family Release Notes for Cisco MDS 9000 EPLD Images

### **Compatibility Information**

- **•** Cisco MDS 9000 SAN-OS Hardware and Software Compatibility Information
- **•** Cisco MDS 9000 Family Interoperability Support Matrix
- **•** Cisco MDS SAN-OS Release Compatibility Matrix for IBM SAN Volume Controller Software for Cisco MDS 9000
- **•** Cisco MDS SAN-OS Release Compatibility Matrix for Storage Service Interface Images

 $\mathbf{I}$ 

## **Regulatory Compliance and Safety Information**

**•** *Regulatory Compliance and Safety Information for the Cisco MDS 9000 Family* 

### **Hardware Installation**

- **•** *Cisco MDS 9500 Series Hardware Installation Guide*
- **•** *Cisco MDS 9200 Series Hardware Installation Guide*
- **•** *Cisco MDS 9216 Switch Hardware Installation Guide*
- **•** *Cisco MDS 9100 Series Hardware Installation Guide*
- **•** *Cisco MDS 9124 Multilayer Fabric Switch Quick Start Guide*
- **•** *Cisco MDS* 9020 Fabric Switch *Hardware Installation* Guide

### **Cisco Fabric Manager**

- **•** Cisco MDS 9000 Family Fabric Manager Quick Configuration Guide
- **•** Cisco MDS 9000 Family Fabric Manager Configuration Guide
- **•** Cisco MDS 9000 Fabric Manager Online Help
- **•** Cisco MDS 9000 Fabric Manager Web Services Online Help

## **Command-Line Interface**

- **•** Cisco MDS 9000 Family Software Upgrade and Downgrade Guide
- **•** Cisco MDS 9000 Family CLI Quick Configuration Guide
- **•** *Cisco MDS 9000 Family CLI Configuration Guide*
- **•** *Cisco MDS 9000 Family Command Reference*
- **•** Cisco MDS 9000 Family Quick Command Reference
- **•** Cisco MDS 9020 Fabric Switch Configuration Guide and Command Reference
- **•** *Cisco MDS 9000 Family SAN Volume Controller Configuration Guide*

## **Intelligent Storage Networking Services Configuration Guides**

- **•** Cisco MDS 9000 Family Data Mobility Manager Configuration Guide
- **•** Cisco MDS 9000 Family Storage Media Encryption Configuration Guide
- **•** Cisco MDS 9000 Family Secure Erase Configuration Guide For Cisco MDS 9500 and 9200 Series

### **Troubleshooting and Reference**

**•** *Cisco MDS 9000 Family Troubleshooting Guide* 

- **•** *Cisco MDS 9000 Family MIB Quick Reference*
- **•** Cisco MDS 9020 Fabric Switch MIB Quick Reference
- **•** *Cisco MDS 9000 Family* SMI-S *Programming Reference*
- **•** *Cisco MDS 9000 Family System Messages Reference*
- **•** Cisco MDS 9020 Fabric Switch System Messages Reference

### **Installation and Configuration Note**

- **•** Cisco MDS 9000 Family SSM Configuration Note
- **•** *Cisco MDS 9000 Family Port Analyzer Adapter Installation and Configuration Note*

# **Obtaining Documentation and Submitting a Service Request**

For information on obtaining documentation, submitting a service request, and gathering additional information, see the monthly *What's New in Cisco Product Documentation*, which also lists all new and revised Cisco technical documentation, at:

<http://www.cisco.com/en/US/docs/general/whatsnew/whatsnew.html>

Subscribe to the *What's New in Cisco Product Documentation* as a Really Simple Syndication (RSS) feed and set content to be delivered directly to your desktop using a reader application. The RSS feeds are a free service and Cisco currently supports RSS version 2.0.

Г